**Саратовский государственный технический университет имени Ю.А. Гагарина** 

# **З А Д А Н И Е**

## **для студентов кафедры ЭПП**

**по курсу** 

# **ПРИЕМНИКИ И ПОТРЕБИТЕЛИ ЭЛЕКТРИЧЕСКОЙ ЭНЕРГИИ СИСТЕМ ЭЛЕКТРОСНАБЖЕНИЯ**

**Саратов**

**Задачи в ЗАДАНИИ соответствуют разделам и имеют сквозную нумерацию. В каждом разделе дано общее описание темы с освещением принципов, по которым решаются задачи.**

### **1. РАСЧЕТ НАГРУЗОК ПОТРЕБИТЕЛЕЙ ЖИЛЫХ ЗДАНИЙ. ВЫБОР ЭЛЕКТРООБОРУДОВАНИЯ**

Расчет электрических нагрузок жилых зданий осуществляется в соответствии с Инструкцией по проектированию городских электрических сетей РД 34.20.185-94 Основные принципы расчета:

Расчетная электрическая нагрузка квартир, приведенная к вводу жилого дома, определяется по формуле:

 $P$ кв =  $P$ кв. уд $\cdot n$ ,

где Ркв. – расчетная электрическая нагрузка квартиры, кВт;

 Ркв.уд. – удельная расчетная электрическая нагрузка электроприемников квартир (домов);

n – количество квартир.

При определении расчетной электрической нагрузки линии или на шинах 0,4 кВ ТП должны учитываться суммарное количество квартир, лифтовых установок и другого силового электрооборудования, питающихся от ТП, и потери мощности в питающих линиях 0,38 кВ.

 Расчетная нагрузка силовых электроприемников, приведенная к вводу жилого дома, определяется по формуле:

 $PC = Pp_{J,I} + PCT_{J}.$ 

где Рс – расчетная нагрузка силовых электроприемников, кВт;

 $Pp \cdot \mathbf{J} = Kc \cdot \sum p\mathbf{n}$  1

где Рр.л – мощность лифтовых установок, кВт;

Кс' – коэффициент спроса,

nл – количество лифтовых установок;

Рni – установленная мощность электродвигателя лифта, кВт;

 Рст.у. – мощность электродвигателей санитарно-технических устройств (при их наличии) (насосы водоснабжения, вентиляторы и т. д.), кВт;

Рассчитанная электрическая нагрузка жилого дома (квартир и силовых электроприемников) – Рр.ж.д., кВт, определяется по формуле:

 $P_{\text{p}.\text{W}.q.} = P_{\text{KB}} + K_{\text{V}} \cdot P_{\text{C}}$ ,

где Ркв – расчетная электрическая нагрузка квартир, приведенная к вводу жилого дома, кВт,

Рс – расчетная нагрузка силовых электроприемников жилого дома, кВт;

Ку – коэффициент участия в максимуме нагрузки силовых электроприемников;

#### ЗАДАНИЕ ПО ТЕМЕ №1

**Задача №1.** Подстанция питает жилой дом. Дом содержит до 12 этажей, N квартир соответствующего типа, F лифтов мощностью Рл каждый, продовольственный магазин с кондиционерами площадью X кв.метров, а также подземный гараж с количеством машиномест – w шт. с удельной нагрузкой – Pгар.уд. Рассчитать нагрузки на питающую подстанцию, выбрать силовые трансформаторы и кабели для питания вводных устройств. Исходные данные необходимо выбрать из таблицы 1 в соответствии с вариантом Задания.

Таблица 1.1

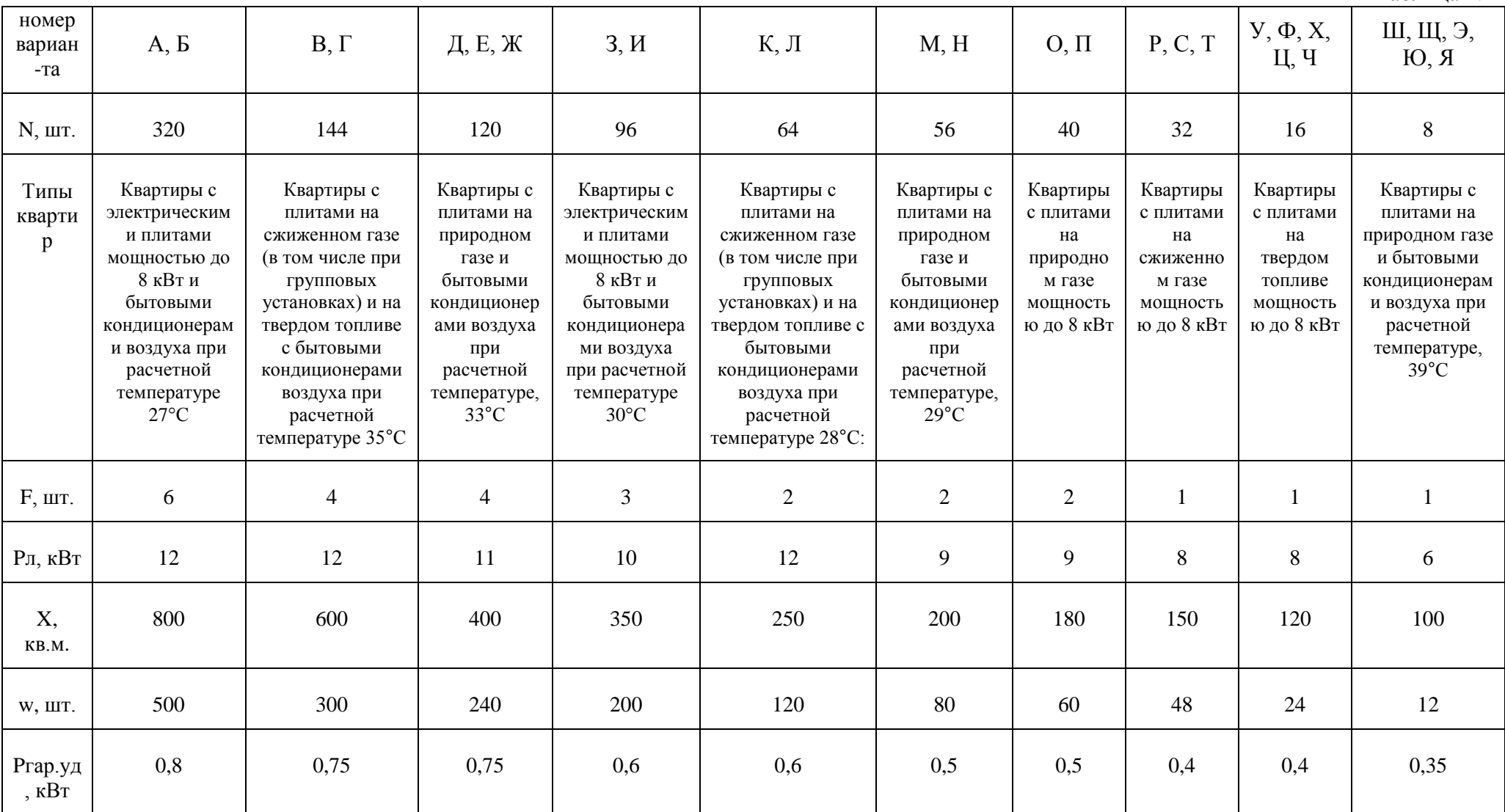

### 2. РАСЧЕТ ЭЛЕКТРИЧЕСКИХ НАГРУЗОК ПРОМЫШЛЕННЫХ ПРЕДПРИЯТИЙ **В СЕТИ ДО 1000 В**

Одним из основных этапов проектирования систем электроснабжения объекта, является правильное определение ожидаемых электрических нагрузок, отдельных ЭП, как так и узлов нагрузки на всех уровнях системы электроснабжения.

Расчетные значения нагрузок - это нагрузки, соответствующие такой токовой нагрузке  $(I_p)$ , которая эквивалентна фактической неизменной изменяющейся во времени нагрузке по наибольшему тепловому воздействию (не превышая допустимых значений) на элемент системы электроснабжения.

Зная электрические нагрузки, можно выбрать нужную мощность силовых трансформаторов, мощность и место подключения компенсирующих устройств, выбрать и проверить токоведущие части по условию допустимого нагрева, рассчитать потери и колебания напряжения, выбрать виды защит.

Существуют различные методы расчета электрических нагрузок, которые в свою очередь делятся на:

- основные;

- вспомогательные.

#### Основные методы расчета электрических нагрузок

- По номинальной мощности и коэффициенту использования;

- По номинальной мощности и коэффициенту спроса;

- По средней мощности и расчетному коэффициенту;

- По средней мощности и отклонению расчетной нагрузки от средней;

- По средней мощности и коэффициенту формы графика нагрузки.

Применение **TOFO** или иного метода определяется допустимой погрешностью расчетов и наличия исходных данных.

### По средней мощности и расчетному коэффициенту (Метод упорядоченных диаграмм)

При наличии данных о числе ЭП, их мощности и режимах их работы расчет силовых нагрузок до 1 кВ рекомендуется проводить по средней мощности  $(P_c)$  и расчетному коэффициенту  $(K_p)$ . Расчетный коэффициент определяется по упорядоченным диаграммам. Поэтому данный метод носит название - метод упорядоченных диаграмм.

Для расчета нагрузок необходимы исходные данные по каждому ЭП: количество и номинальная мощность ЭП ( $p<sub>H</sub>$ ); коэффициент использования по активной мощности  $(k_{n,a})$ ; коэффициент активной мощности  $(\cos \varphi)$  и режим работы. При различных режимах работы ЭП, их необходимо привести к длительному режиму (ПВ=1).

Для определения расчетной мощности узла нагрузки по методу упорядоченных диаграмм все электроприемники разбиваются на подгруппы с учетом их подключения к узлу питания (силовой пункт, щит, сборка и т.п.).

Необходимо отметить, что при формировании подгруппы, резервные ЭП не учитываются [3].

По сформированным подгруппам ЭП определяются эффективное число электроприемников и средневзвешенный коэффициент использования данной подгруппы.

Эффективное число электроприемников - это такое число однородных по режиму работы электроприемников одинаковой мощности, которое нагрузки, обуславливает значения расчетной Te же ЧTO группа  $\mathbf{M}$ электроприемников с разными мощностями и различными режимами работы.

- Величина эффективного числа электроприемников подгруппы  $(n_2)$ определяется по формуле

$$
n_9 = \frac{\left(\sum_{i=1}^{n} p_{Hi}\right)^2}{\sum_{i=1}^{n} p_{Hi}^2},
$$
\n(2.1)

где р<sub>ні</sub> - номинальная активная мощность отдельного ЭП, входящего в состав подгруппы, кВт; n - число ЭП в подгруппе.

При значительном числе ЭП в подгруппе (магистральные шинопроводы, шины цеховых ТП, в целом по цеху) допускается эффективное число электроприемников подгруппы определять по упрощенному выражению

$$
n_3 = \frac{2\sum_{i=1}^{n} p_{H,i}}{p_{H,max}},
$$
\n(2.2)

где р<sub>н. max</sub> - номинальная активная мощность наиболее мощного ЭП в подгруппе, кВт.

Полученное по указанной формуле значение эффективного числа электроприемников подгруппы округляется до ближайшего меньшего целого числа. Допускается принимать значение эффективного числа электроприемников равным действительному числу электроприемников в подгруппе при условии, что отношение номинальной активной мощности наиболее мощного ЭП ( $P_{H, max}$ ) к номинальной мощности наименее мощного ЭП  $(P_{H. min})$  менее трех.

- Средневзвешенный коэффициент использования для подгруппы  $(K_n)$ определяется по выражению

$$
K_{H} = \frac{\sum_{i=1}^{n} k_{H,a,i} p_{H,i}}{\sum_{i=1}^{n} p_{H,i}}.
$$
 (2.3)

Определение расчетных нагрузок по данному методу сводится к расчету значений активной, реактивной, полной мощностей и полного тока, рассматриваемого узла нагрузки.

- Активная расчетная мощность группы электроприемников, подключенных к узлу питания напряжением до 1 кВ определяется по выражениям

$$
P_p = K_p \sum_{i=1}^{n} p_{c,i} = K_p \sum_{1}^{n} k_{H.a.i} p_{H.i} = K_p K_H P_H,
$$
 (2.4)

где  $\rm P_p$  - активная расчетная мощность узла нагрузки, кВт;  $\rm K_p$  - расчетный коэффициент подгруппы, определяемый как  $K_p = f(n_3; K_n)$ , о.е.;

 $p_{\text{H.i}}$   $p_{\text{c.i}}$  – номинальная и средняя мощности ЭП, входящих в подгруппу, кВт;  ${\rm k_{\rm \, M. a.i}}$  - коэффициент использования индивидуального ЭП в подгруппе, о.е.;  $\rm P_H$  – активная суммарная мощность ЭП, входящих в подгруппу, кВт;

 $\rm K_{\rm \textit{H}}$  - средневзвешенный коэффициент использования по активной мощности для ЭП входящих в подгруппу, о.е.; n – число ЭП в подгруппе.

В случае если расчетная мощность, определенная по выражению (5.20), окажется меньше номинальной мощности наиболее мощного ЭП в подгруппе, следует принять расчетную мощность данной подгруппы равной номинальной мощности наиболее мощного ЭП.

Расчетный коэффициент определяется в зависимости от средневзвешенного коэффициента использования по активной мощности для подгруппы и эффективного числа электроприемников подгруппы. Значение расчетного коэффициента определяется по кривым этой зависимости или по таблицам с учетом постоянной времени нагрева сети, для которой рассчитываются электрические нагрузки.

Более точное значение расчетного коэффициента определяется по кривым зависимости  $\mathrm{K_p} = \mathrm{f(n_3, K_M)}$ , а также при n<sub>э</sub><4 (см. рисунок 2.1).

Для сетей напряжением до 1 кВ, питающих силовые пункты, щиты, распределительные шинопроводы, постоянная времени нагрева принята равной 10 минутам ( $T_0$ =10 мин.). В данном случае, расчетный коэффициент определяется по таблице 2.1.

Для магистральных шинопроводов и шин НН цеховых ТП постоянная времени нагрева принята равной 2,5 часа (Т<sub>0</sub>=2,5 ч.). В данном случае расчетный коэффициент определяется по таблице 2.2.

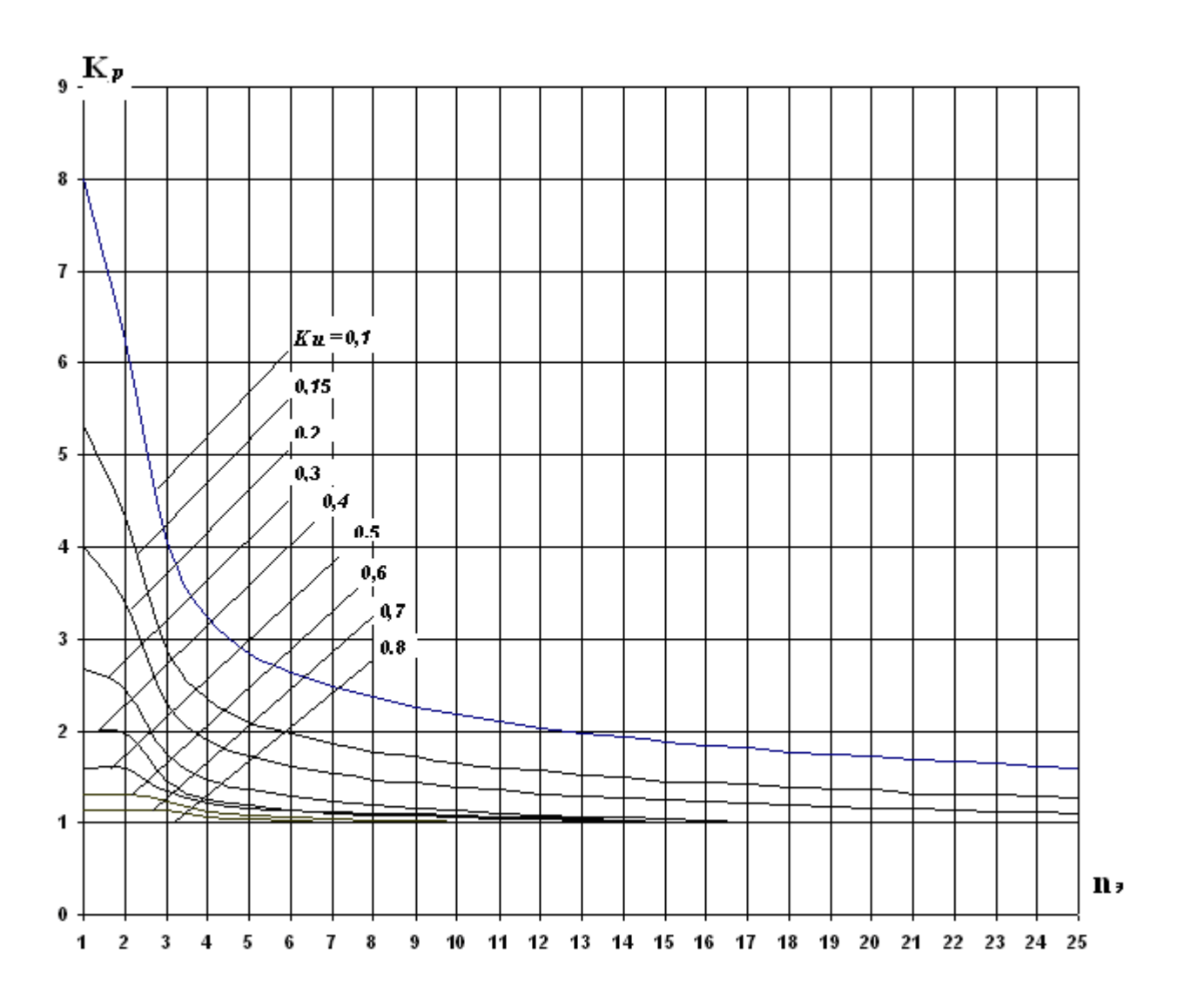

Рисунок 2.1 Кривые коэффициентов расчетной нагрузки  $K_p$  для различных коэффициентов использования  $\mathrm{\mathbf{K}}_{H}$  в зависимости от  $\mathrm{n}_{\mathrm{\odot}}$ 

## Таблица 2.1

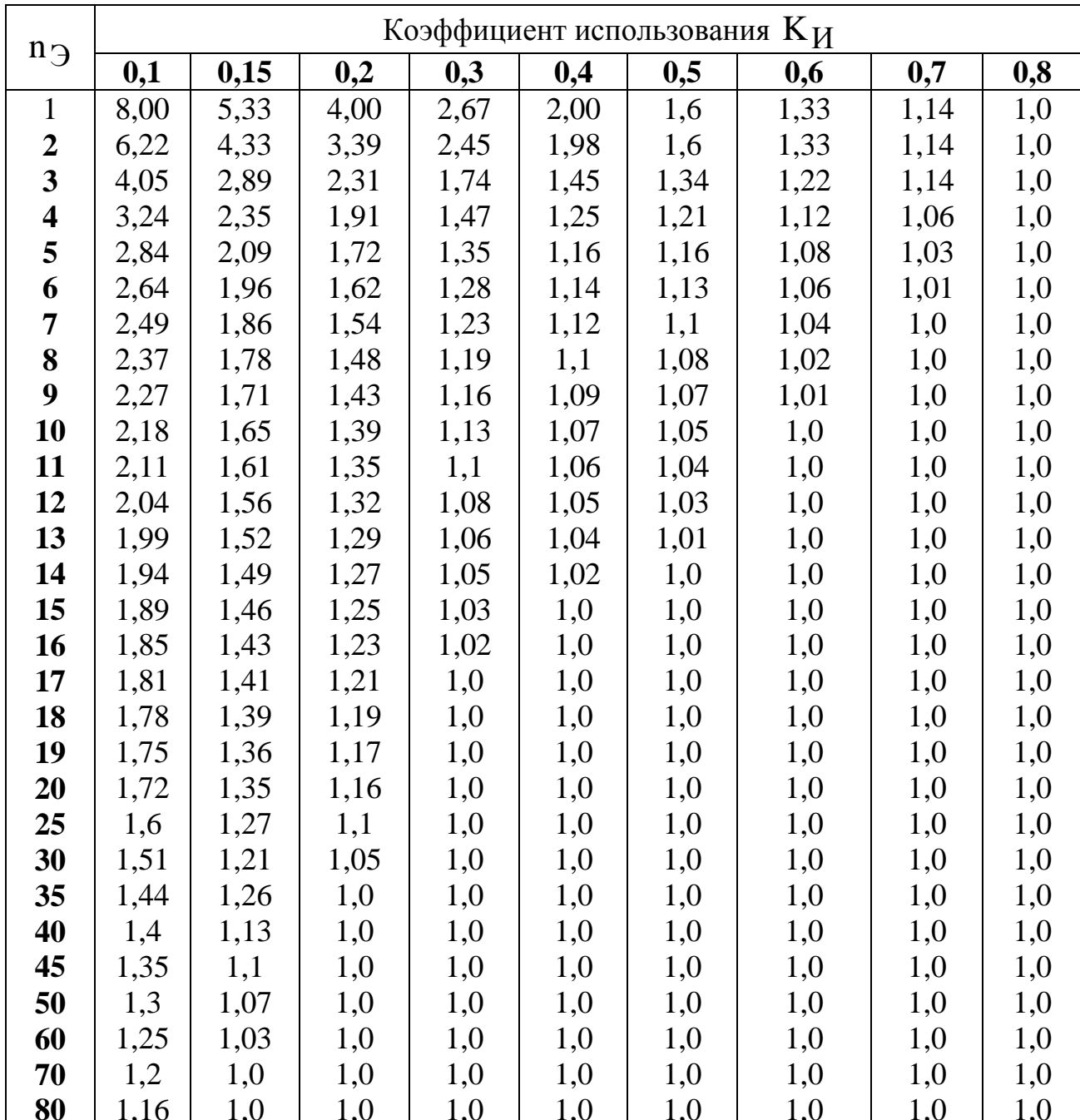

# Значения коэффициентов расчетной нагрузки $\, {\bf K}_{\bf p} \,$ для питающих сетей напряжением до 1 кВ

| $n_{\mathcal{D}}$ | Коэффициент использования Ки |      |      |      |      |      |      |                  |
|-------------------|------------------------------|------|------|------|------|------|------|------------------|
|                   | 0,1                          | 0,15 | 0,2  | 0,3  | 0,4  | 0,5  | 0,6  | $0,7$ и<br>более |
|                   | 8,00                         | 5,33 | 4,00 | 2,67 | 2,00 | 1,6  | 1,33 | 1,14             |
| $\overline{2}$    | 5,01                         | 3,44 | 2,69 | 1,9  | 1,52 | 1,24 | 1,11 | 1,0              |
| 3                 | 2,94                         | 2,17 | 1,8  | 1,42 | 1,23 | 1,14 | 1,08 | 1,0              |
| $\overline{4}$    | 2,28                         | 1,73 | 1,46 | 1,19 | 1,06 | 1,04 | 1,0  | 0,97             |
| 5                 | 1,31                         | 1,12 | 1,02 | 1,0  | 0,98 | 0,96 | 0,94 | 0,93             |
| $6 - 8$           | 1,2                          | 1,0  | 0,96 | 0,95 | 0,94 | 0,93 | 0,92 | 0,91             |
| $9 - 10$          | 1,1                          | 0,97 | 0,91 | 0,9  | 0,9  | 0,9  | 0,9  | 0,9              |
| $10 - 25$         | 0,8                          | 0,8  | 0,8  | 0,85 | 0,85 | 0,85 | 0,9  | 0,9              |
| $25 - 50$         | 0,75                         | 0,75 | 0,75 | 0,75 | 0,75 | 0,8  | 0,85 | 0,85             |
| Более50           | 0,65                         | 0,65 | 0,65 | 0,7  | 0,7  | 0,75 | 0,8  | 0,8              |

Значения коэффициентов  $K_p$  на шинах НН цеховых трансформаторов и для магистральных шинопроводов напряжением до 1 кВ

Расчетная реактивная мощность узла нагрузки по этому методу определяется по формулам:

$$
Q_p = 1,1\sum_{i=1}^{n} k_{H,i}p_{H,i}tgφ;
$$
\n(2.5)

- 
$$
\text{при n}_3 > 10
$$
 \t\t  $Q_p = \sum_{1}^{n} k_{H,i} p_{H,i} t g φ,$  \t\t (2.6)

где  $Q_p$  - расчетная реактивная мощность, кВ·Ар; tg $\varphi$  - коэффициент реактивной мощности, соответствующий средневзвешенному значению  $\cos\varphi_{C.B3}$  для ЭП входящего в данную группу.

Полная расчетная мощность узла нагрузки

$$
S_p = \sqrt{P_p^2 + Q_p^2},
$$
 (2.7)

где Sp - полная расчетная мощность, кВ·А.

Расчетный ток узла нагрузки

$$
I_p = \frac{S_p}{\sqrt{3}U_H},
$$
\n(2.8)

где  $\boldsymbol{\mathrm{I}}_{\text{p}}$  - расчетный ток, А;  $\boldsymbol{\mathrm{U}}_{\text{H}}$  – номинальное напряжение узла питания, к $\boldsymbol{\mathrm{B}}$ .

После определения расчетных нагрузок подгрупп ЭП по узлам питания (силовой пункт, щит, сборка и т.п.) рассчитывается нагрузка всего подразделения (цеха, корпуса и т.п.). Подразделение рассматривается как центр питания всех подгрупп ЭП, а расчетные нагрузки подгрупп ЭП составляют группу нагрузок всего подразделения. Расчет нагрузок подразделения в целом производится аналогично, как и для подгрупп ЭП. Но в формулах (2.3 и 2.4) вместо мощностей и коэффициентов, индивидуальных ЭП необходимо подставлять мощности и коэффициенты, рассчитанные для подгруппы ЭП.

Выбор аппаратов защиты: автоматических выключателей и предохранителей.

Перед выбором устройств защиты необходимо произвести расчет токов коротких замыканий.

Ток однофазного короткого замыкания (минимальный ток короткого замыкания) на землю в точке КЗ определяем по соотношению:

$$
I_K^{(1)} = \frac{U_{H\phi}}{\frac{Z_T}{3} + Z_{\Sigma}},
$$
\n(2.9)

где:

 $U_{H\phi}$  – номинальное фазное напряжение сети  $U_{H\phi} = \frac{U_{HOM}}{I_2}$  $U_{\mu\phi} = \frac{U}{\tau}$ *3*  $=\frac{U_{HOM}}{F}B;$ 

*Z* – полное сопротивление кабелей и ШМА от трансформатора до точки *K*1 при однофазном коротком замыкании.

*<sup>Z</sup><sup>Т</sup>* - полное сопротивление трансформатора

Сопротивление трансформатора находим по справочным данным учебника: «Выбор аппаратуры, защит кабелей в сетях 0,4 кВ» А.В. Беляев.

Сопротивление кабелей и шинопровода определяются по справочным данным для выбранных марок кабелей и шинопровода.

Из совокупности ЭП выбираются 3 – 5 шт., для подключения их через предохранитель, остальные ЭП запитываются через автоматические выключатели.

#### **Выбор предохранителей.**

Определяется расчетный ток электроприемника:

$$
I_{\text{pacu}} = \frac{P_{\text{HOM}}}{\sqrt{3} \cdot U_{\text{HOM}} \cdot \cos \varphi_{\text{HOM}} \cdot \eta_{\text{HOM}}},
$$
(2.10)

Выбор предохранителя осуществляется по следующим условиям:

1. Номинальное напряжение предохранителя *UН*.*ПР* должно соответствовать номинальному напряжению сети:

$$
U_{H,IP} \ge U_{HOM} \tag{2.11}
$$

2. Номинальный ток плавкой вставки  $I_{\scriptscriptstyle H, BCT}$ выбирается по двум условиям: - ток плавкой вставки должен быть не меньше расчетного тока

$$
I_{H.BCT} \ge I_{Pacq} \tag{2.12}
$$

- ток плавкой вставки должен превышать пусковой ток двигателя  $I_{H,BCT} \geq I_{\pi}/k$  для линии с одним электродвигателем, где k – коэффициент кратковременной тепловой перегрузки плавкой вставки, который принимается равным 2,5 при легком пуске с длительностью 2 – 5 с и равным  $1,6 - 2$  при тяжелом пуске длительностью около 10 с.

Пусковой ток электродвигателя равен:

$$
I_{\scriptscriptstyle \Pi} = k_{\scriptscriptstyle \Pi} \cdot I_{\scriptscriptstyle \text{HOMA}} \, \mathbf{A},\tag{2.13}
$$

где  $k_{\textit{n}}$  - кратность пускового тока принимается исходя из параметров двигателя ЭП от 5 до 7.

Номинальный ток плавкой вставки равен:

$$
I_{H,BCT} \ge \frac{I_{\pi}}{k} A, \tag{2.14}
$$

Далее из справочника выбирается предохранитель, удовлетворяющий условиям (2.11, 2.12, 2.14).

После того как выбрали предохранитель с плавкой вставкой необходимо провести проверку:

- проверка чувствительности защиты оборудования предохранителем по минимальному току короткого замыкания (кратность минимального тока короткого замыкания по отношению к номинальному току плавкой вставки должна быть больше 3 для невзрывоопасных помещений и 4 для взрывоопасных)

$$
K_{q} = \frac{I_{K.MHH}}{I_{H.BCT}} > 3, \qquad (2.15)
$$

где  $I_{K,MHH} = I_{K3}^{(1)}$  $I_{K,MHH}=I_{K3}^{(1)}$  — минимальный ток короткого замыкания.

Результаты выбора предохранителей для каждого ЭП заносятся в таблицу 1 Таблица 1 – Выбор предохранителя

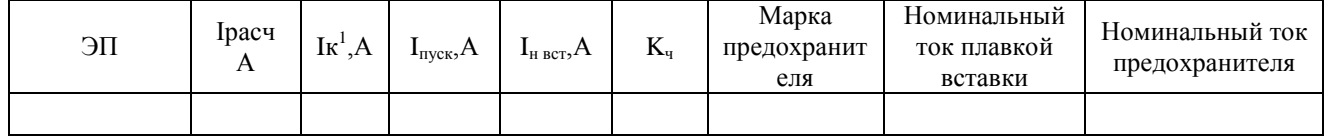

#### **Выбор автоматических выключателей**

Автоматический выключатель должен защищать сеть от токов коротких замыканий и от перегрузки, поэтому выбирается автоматический выключатель с комбинированным расцепителем.

Принципы выбора автоматических выключателей (АВ):

1. Значение номинального напряжения автоматического выключателя  $U_{\text{HB}}$ должно соответствовать значению номинального напряжения сети:

$$
U_{H,B} \ge U_{HOM} \tag{2.16}
$$

2. Значение номинального тока расцепителя *I<sub>н РАСЦ</sub>* должно быть больше или равно максимальному длительному расчетному значению тока группы электроприемников или одного электроприемника

$$
I_{H.PACU} \ge I_P \tag{2.17}
$$

Из справочника по условиям (2.16 и 2.17) выбирается автоматический выключатель.

Проверка выбранного АВ.

1. Ток срабатывания электромагнитного расцепителя  $I_{co}$  отстраивается от пускового тока I<sub>II</sub>:

$$
I_{CO} \ge K_H \cdot I_{\pi},\tag{2.18}
$$

где K<sub>н</sub> – коэффициент надежности, учитывающий разброс параметров выключателя (например, для автоматических выключателей типа АЕ2044  $K_H = 1.5$ ).

 $U_{H,R} \ge U_{H\alpha M}$  (2.16)<br>
расцепителя  $I_{H,EGG}$  должно быть больше или<br>
ду расчепиму значению тока группы<br>
(2.17)<br>
роприемника (1.17) выбирается автоматический<br>
(2.16 и 2.17) выбирается агоматический<br>
сигисти, учитывающий Уставка электромагнитного расцепителя АВ определяется из паспортных данных, где либо указано ее значение, либо указана кратность уставки электромагнитного расцепителя току уставки теплового расцепителя (например, для АВ марки АЕ2044:  $I_{co}/I_{\scriptscriptstyle H.PACH}$  =12<sub>)</sub>

Проверка чувствительности электромагнитного расцепителя при однофазном коротком замыкании. Расчетные значения коэффициента чувствительности 1 *К<sup>Ч</sup>* при однофазном коротком замыкании определяются по соотношениям:

$$
K_q^{(1)} = \frac{I_{K1}^{(1)}}{I_{C0}} \ge 1.1 k_p, \qquad (2.19)
$$

где 1 *KK*<sup>1</sup> – минимальный ток коротких замыканий в точке *К*1 ; *Р <sup>k</sup>* – коэффициент разброса срабатывания отсечки по току (рекомендуется принимать 1.1*k*<sub>p</sub> не менее  $1.4 - 1.5$ 

2. Определяем ток срабатывания защиты от перегрузки (теплового расцепителя):

Защита считается эффективной, если:

$$
I_{\text{C3II}} = (1.2 \div 1.4) \cdot I_{P} \text{A}, \tag{2.20}
$$

В случае наличия регулируемой уставки теплового расцепителя требуется выбрать значение уставки регулирования.

Аналогичным образом проводится расчет для оставшихся ЭП, результаты заносятся в таблицу 2.

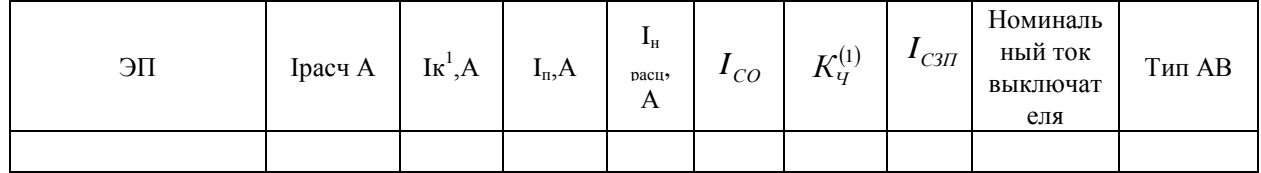

Таблица 2 – Выбор автоматического выключателя

Автоматические выключатели, установленные на вводах шкафов ШР и на отходящей линии от подстанции выбираются по тому же принципу.

Так как эти выключатели объединяют группу ЭП их необходимо проверить на селективность срабатывания.

Следует учитывать, что максимальный кратковременный - пиковый ток линии, питающей группу ЭП, определяется по формуле:

$$
I_{\text{HHK}} = I_{\text{HyCK}_{\text{max}}} + (I_p - k_{\text{H}} \cdot I_{\text{HOM}_{\text{max}}})
$$
\n(2.21)

где  $I_{m\text{max}}$  – пусковой ток ЭП, имеющего максимальную мощность в группе. Результаты расчетов сводятся в таблицу 3 (пример).

Таблица 3

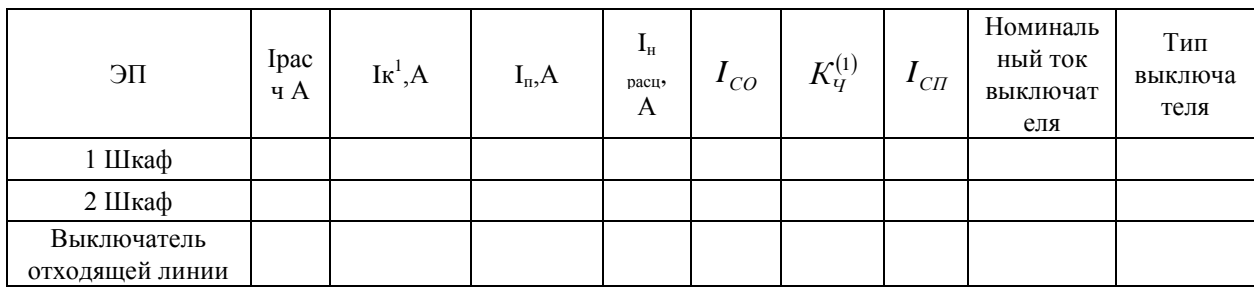

При выполнении задания следует руководствоваться соответствующими параграфами учебников [2,3,5], справочников [6,9] и пособием к курсовому проекту [4]. В [4,5] приведены примеры расчета нагрузок этим методом. Значения коэффициентов использования и мощности можно определить по приложению  $[\Pi2.1.B.4.5].$ 

**Задача №2.** Рассчитать электрические нагрузки методом упорядоченных диаграмм, выбрать сечение кабелей к каждому шкафу и отдельному ЭП, выбрать сечение шинопровода (при наличии) и найти нагрузку в целом по узлу. Выбрать силовой трансформатор, рассчитать токи КЗ и выбрать аппараты защиты: предохранители (для трех ÷ пяти ЭП) и автоматические выключатели питания каждого ЭП, автоматические выключатели на вводах в распределительных шкафах (ШР) и на отходящей линии от секции шин подстанции (СШ).

Расчетные схемы задания приведены на рис.1. Номер схемы и характер производственного помещения определяются по табл.2. Число электроприемников (ЭП) в каждом шкафу в зависимости от контрольной схемы определяются по табл.3-а и 3-б. Наименование ЭП и их мощность выбираются по табл. 4-а и 4-б.

При распределении ЭП по шкафам поступить следующим образом: к 1ШР подключить из табл.4-а и 4-б первое требуемое количество ЭП, ко 2ШР следующее число ЭП и т.д.

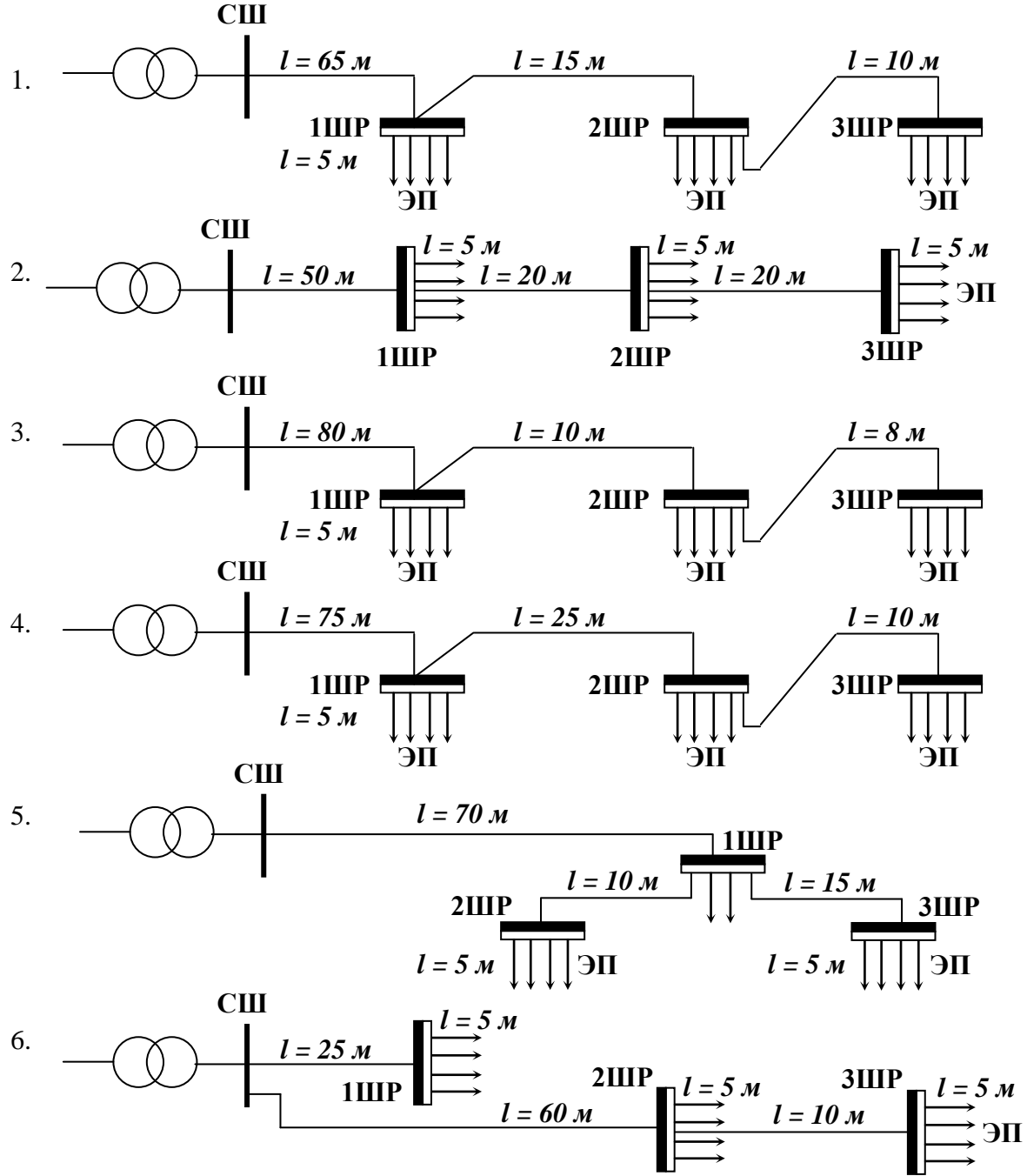

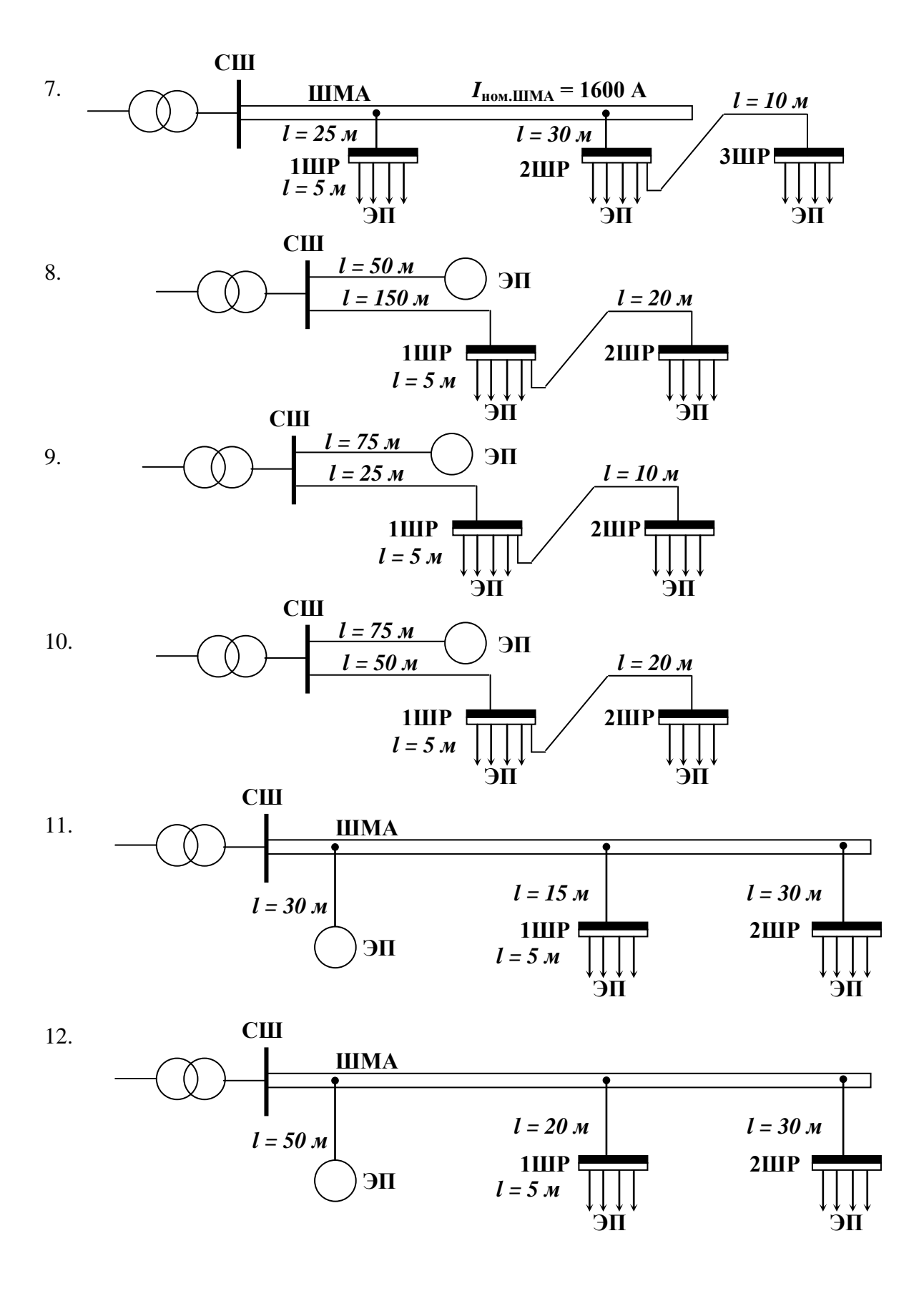

Рис.1 Варианты схем для выполнения заданий

Обозначения: *СШ* – сборные шины распредустройства со вторичной стороны трансформатора 6-10/0,4 кВ; *ЭП* – электроприемники; *ШР* – шкаф распределительный; *ШМА* – шинопровод магистральный с алюминиевыми шинами.

## Номер схемы для расчета и исходные данные

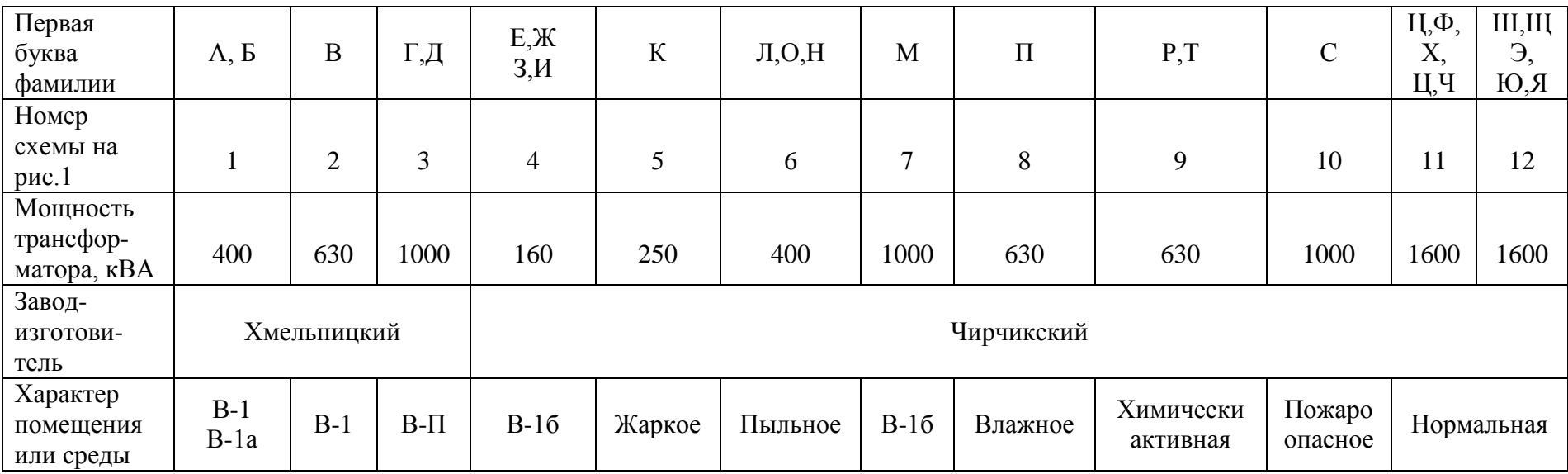

Таблица 3-а

## Число электроприемников в шкафах к схемам 1-7 рис.1

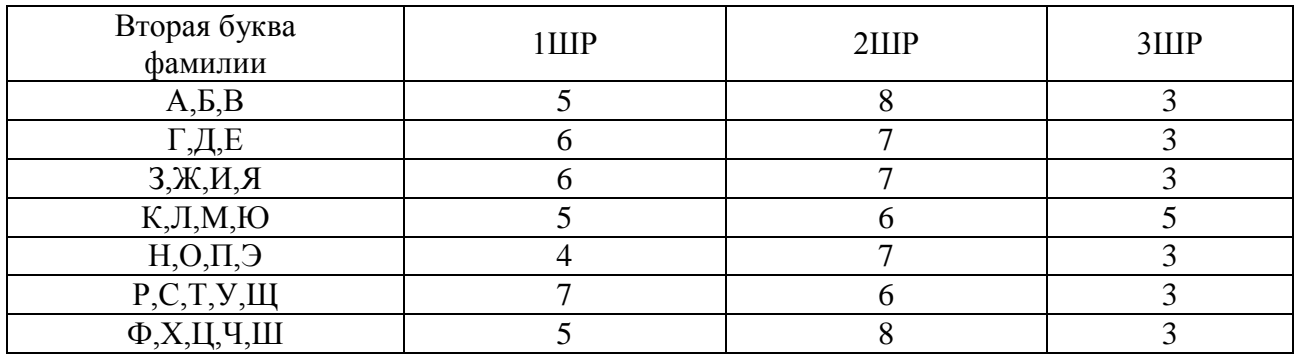

Таблица 3-б

## Данные для расчета к схемам 8-12 рис.1

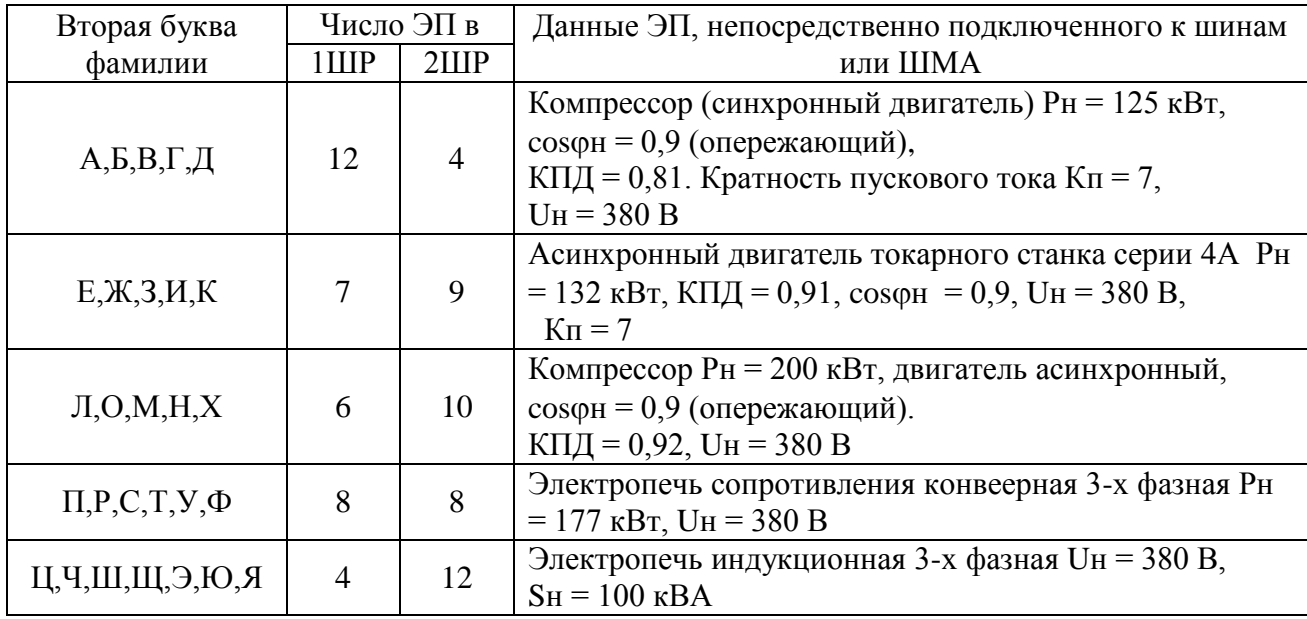

Число и номинальная (установленная) мощность оборудования в кВт, подключенного к распределительным шкафам в схемах 1-7 рис.1

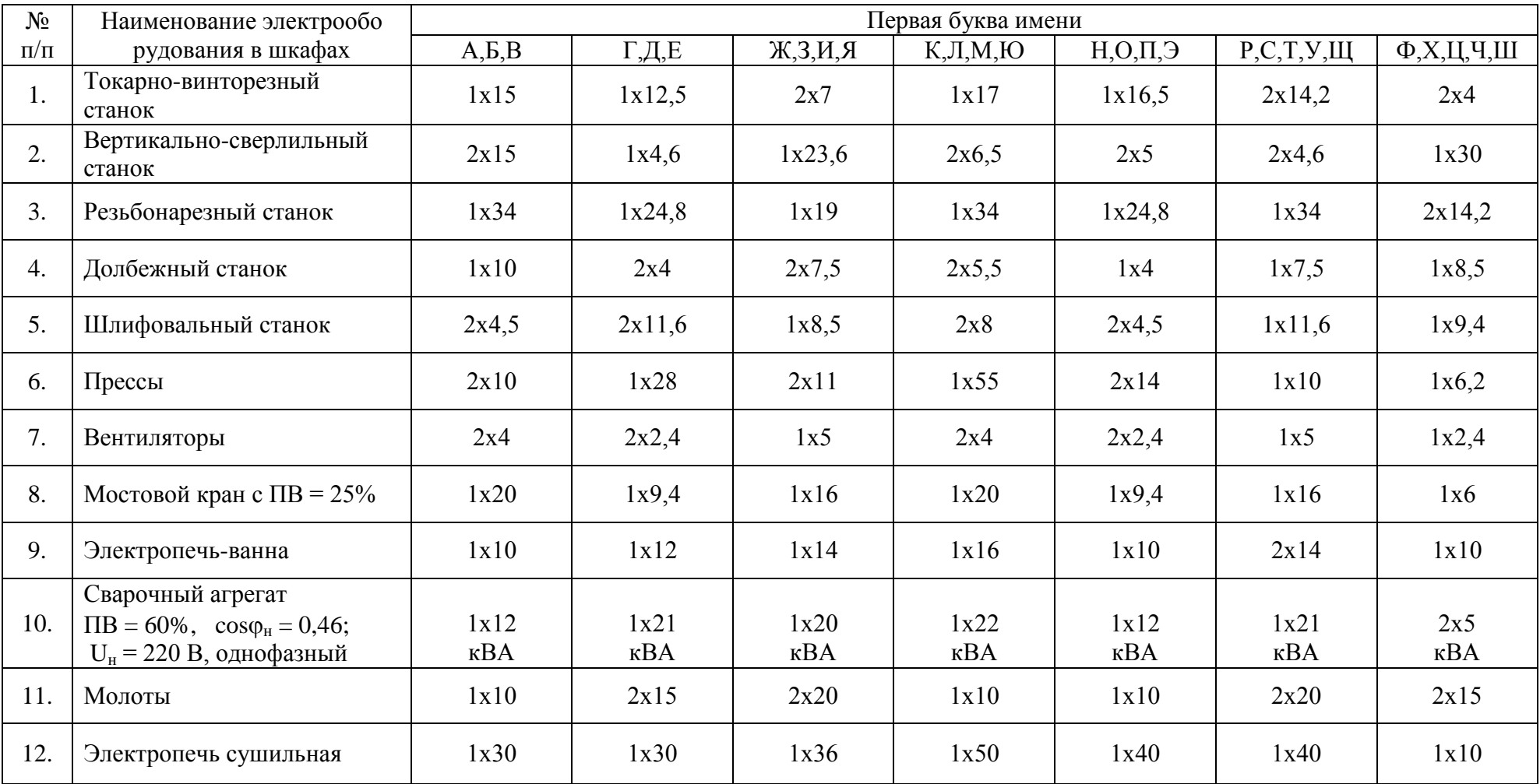

#### Число и установленная мощность оборудования в кВт, подключенного к распределительным шкафам в схемах 8-12 рис.1

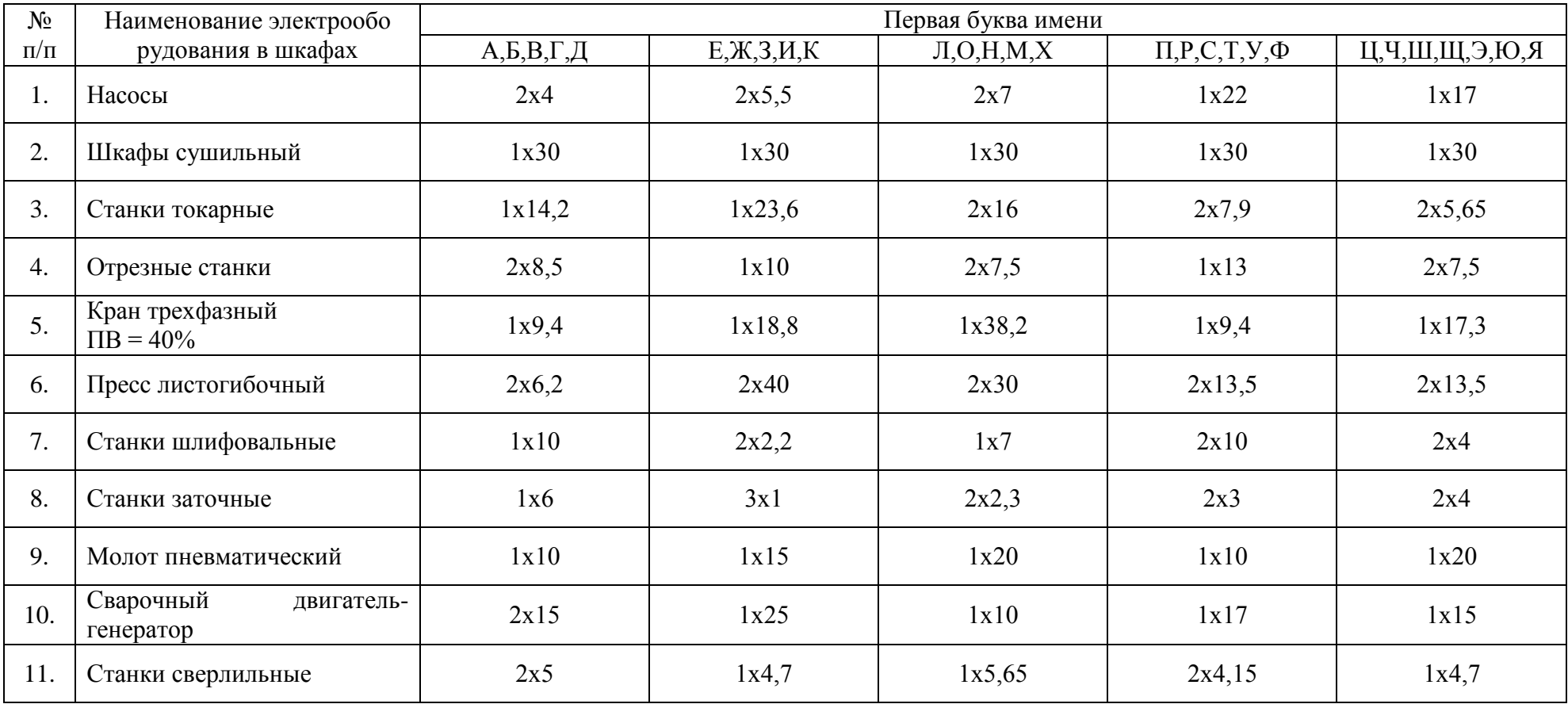

#### Справочные данные электрооборудования

#### Таблица П.3.1

Расчетные коэффициенты электрических нагрузок электроприемников

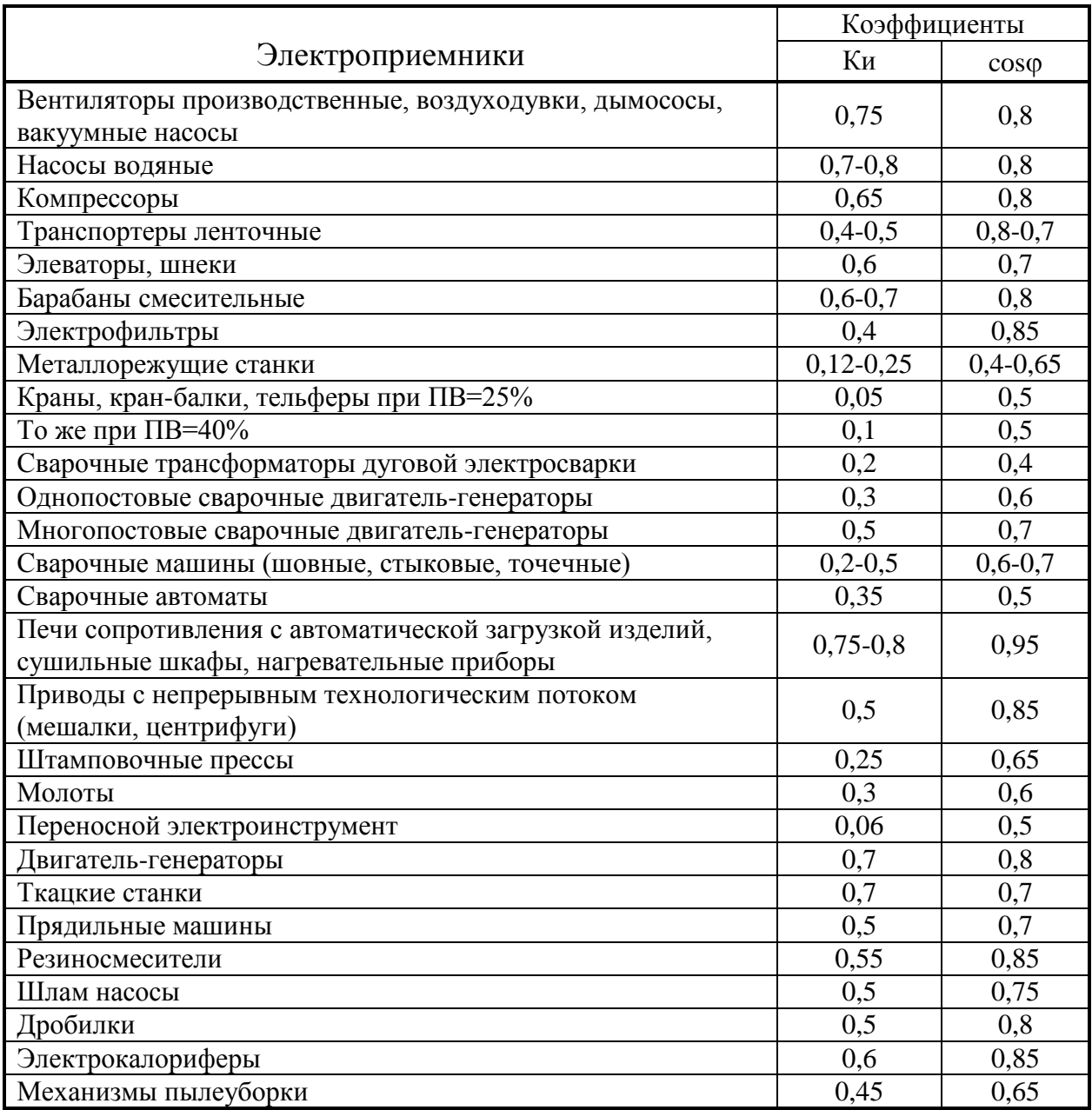

Сводка основных положений по определению расчетных электрических нагрузок методом упорядоченных диаграмм

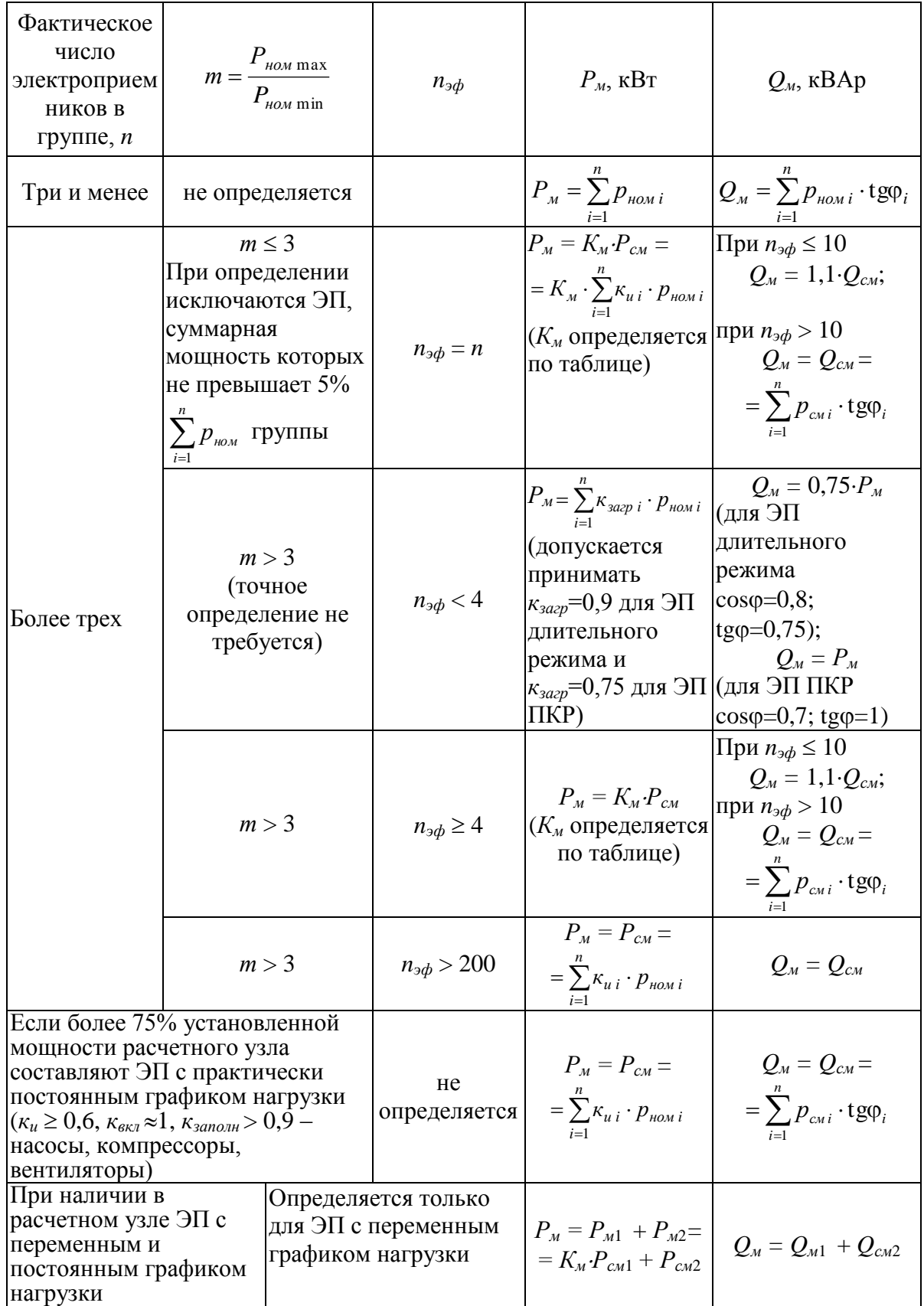

### ПЕРЕЧЕНЬ ИСТОЧНИКОВ

- 1. Правила устройства электроустановок: 7-е издание (ПУЭ) / Главгосэнергонадзор России. М.: Изд-во ЗАО «Энергосервис», 2007. 610 с.
- 2. Кудрин Б.И., Прокопчик В.В. Электроснабжения промышленных предприятий. М.: Высшая школа, 1988. - 357 с.
- 3. Федоров А.А., Каменева В.В. Основы электроснабжения промышленных предприятий. М.: Энергоатомиздат, 1984. - 472 с.
- 4. Закиров Р.И., Барченко Т.Н. Электроснабжение промышленных предприятий. Учебное пособие к курсовому проекту. - Томск.: ТПИ, 1988. - 96 с.
- 5. Мельников М.А. Внутрицеховое электроснабжение. Учебное пособие. Томск.: ТПУ, 1998. - 132 с.
- 6. Макаров Е.Ф. Справочник по электрическим сетям 0,4 -35кВ и 110-1150 кВ: учебнопроизводственное издание: в 7 т.: т.6 / Е.Ф. Макаров; под ред.И.Т. Горюнова, А.А. Любимова. М.: Энергия, 2006.- 624 с.
- 7. Справочник по проектированию электрических сетей и электрооборудования / Под ред. Ю.Г. Барыбина и др. - М.: Энергоатомиздат, 1990 (Электроустановки промышленных предприятий / Под общей ред. Ю.Н. Тищенко и др.).
- 8. Справочник по электрическим сетям 0,4-35 кВ и 110-1150 кВ :учеб. / под ред. И.Т. Горюнова . – 2, 4, 5 том. М.:ПАПИРУС, 2005.
- 9. М.А.Мельников. Электроснабжение промышленных предприятий /Учебное пособие. Томск. Изд.ТПУ, 2001 - 140 с.

### ВНИМАНИЕ!

Если при решении задач данные выбираются из справочника, то необходимо указывать ссылку на источник из перечня источников. Формат ссылки: [3, таблица П2.1]

Студент считается аттестованным, если ЗАДАНИЕ выполнено с решением всех задач.

Студент считается не аттестованным, если ЗАДАНИЕ не выполнено или выполнено в неполном объеме.

# **Саратовский государственный технический университет имени Ю.А. Гагарина**

## **<ОБРАЗЕЦ ТИТУЛЬНОГО ЛИСТА>**

## **АТТЕСТАЦИОННАЯ РАБОТА**

### **по курсу**

# **ПРЕМНИКИ И ПОТРЕБИТЕЛИ ЭЛЕКТРИЧЕСКОЙ ЭНЕРГИИ СИСТЕМ ЭЛЕКТРОСНАБЖЕНИЯ**

**Выполнил студент группы ЭПП-\_\_\_**

 $\Phi$ .И.О.

**Номер зачетной книжки:\_\_\_\_\_\_\_\_\_\_\_\_\_\_\_\_\_\_\_\_\_\_**

**Проверил доцент кафедры ЭПП к.т.н. Кузнецов П.А.**

**Саратов 201\_ г.**